## Gedrag van IDFT-functies in StarOS  $\overline{a}$

# Inhoud

Inleiding Voorwaarden Vereisten Gebruikte componenten Achtergrondinformatie IDFT configureren Probleem Analyse **Oplossing** 

# Inleiding

In dit document wordt het gedrag beschreven van de functies Indirect Forwarding Tunnel (IDFT) in Control and User Plan Separation (CUPS) en de instellingen van de legacy/baremetal.

# Voorwaarden

#### Vereisten

Cisco raadt kennis van de volgende onderwerpen aan:

- $\cdot$  StarOS
- Serving Gateway (SGW) functie gerelateerd aan IDFT

#### Gebruikte componenten

De informatie in dit document is gebaseerd op de SGW - 21.25.9 (in erfenis en CUPS) software en hardwareversies.

De informatie in dit document is gebaseerd op de apparaten in een specifieke laboratoriumomgeving. Alle apparaten die in dit document worden gebruikt, zijn gestart met een gewalste (standaard) configuratie. Als uw netwerk live is, moet u zorgen dat u de potentiële impact van elke opdracht begrijpt.

## Achtergrondinformatie

SGW ondersteunt IDFT-procedures voor het maken en wissen, die van toepassing zijn voor Pure-S en ingesloten oproepen met multi-Packet Data Network (PDN) en multi-dragers. Deze optie is van toepassing op IDFT-ondersteuning met of zonder SGW-relocatie- en botsingsscenario's.

De IDFT-functie ondersteunt deze functies:

- Maak een IDFT-verzoek voor samengevouwen, Pure-S, een combinatie van samengevouwen en Pure-S multiPDN-oproepen met meerdere randen.
- Gegevensoverdracht bij downlink en uplink IDFT-hoeders.
- Verwijdering van IDFT-verzoek door Mobility Management Engine (MME). Ook het op een timer gebaseerde wissen van IDFT-houder na afloop van een standaardwaarde van 100 seconden, indien de MME geen IDFT-verzoek tot verwijdering stuurt.
- Verwijdering van IDFT PDN, inclusief Clear/Delete-abonnees van MME/P-GW, wanneer de normale PDN afneemt.
- Sx-Path Error Handling in geval van zuiver-S en ingestort vraag op het moment van IDFT Active/IDFT Create Sx-Hangende staat.
- Berichtinteractie en botsing ten tijde van IDFT PDN-instelling of verwijdering met een andere procedure.
- S11/S5 en Sx-Path Error Handling op niet-IDFT PDN wordt nu ondersteund wanneer IDFT PDN actief is.

#### IDFT configureren

In dit gedeelte worden de CLI-opdrachten beschreven die beschikbaar zijn ter ondersteuning van de IDFT-functie.

Gebruik deze CLI-opdrachten in het besturingsplane om de IDFT-functie in te schakelen of uit te schakelen.

```
configure
context context_name
   sgw-service service_name
       [ default | no ] egtp idft-support
```
end

## Probleem

SGW verwerkt het bestand IDFT-aanvraag maken zelfs als de functie uit is. Dit gedrag wordt gezien in erfenis-/rompmetaalknooppunten.

Hier is de IDFT-configuratie aanwezig in het knooppunt:

```
sgw-service SGW-SVC
   accounting context EPC gtpp group default
   accounting mode gtpp
   associate ingress egtp-service S11-SGW
```

```
 associate egress-proto gtp egress-context EPC egtp-service S5-S8-SGW
```
no egtp idft-support

feature is off in the node.

#### Analyse

De sporen en debug logboeken worden genomen door simulatie van dit scenario in het laboratorium en het gedrag van het Maken van IDFT verzoek en het Maken van de Reactie van IDFT wordt gezien.

1) MME stuurt het IDFT-verzoek aan SGW.

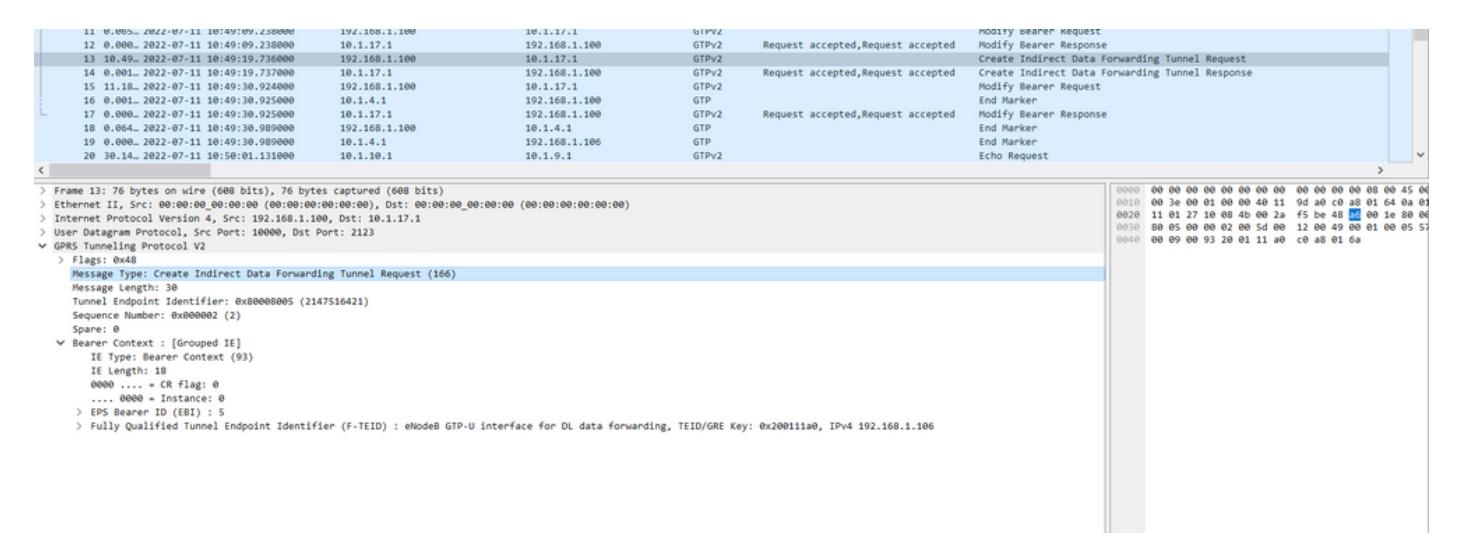

2) SGW verwerkt het verzoek en stuurt het antwoord "Reactie op het verzoek" met de oorzaak" terug naar ME.

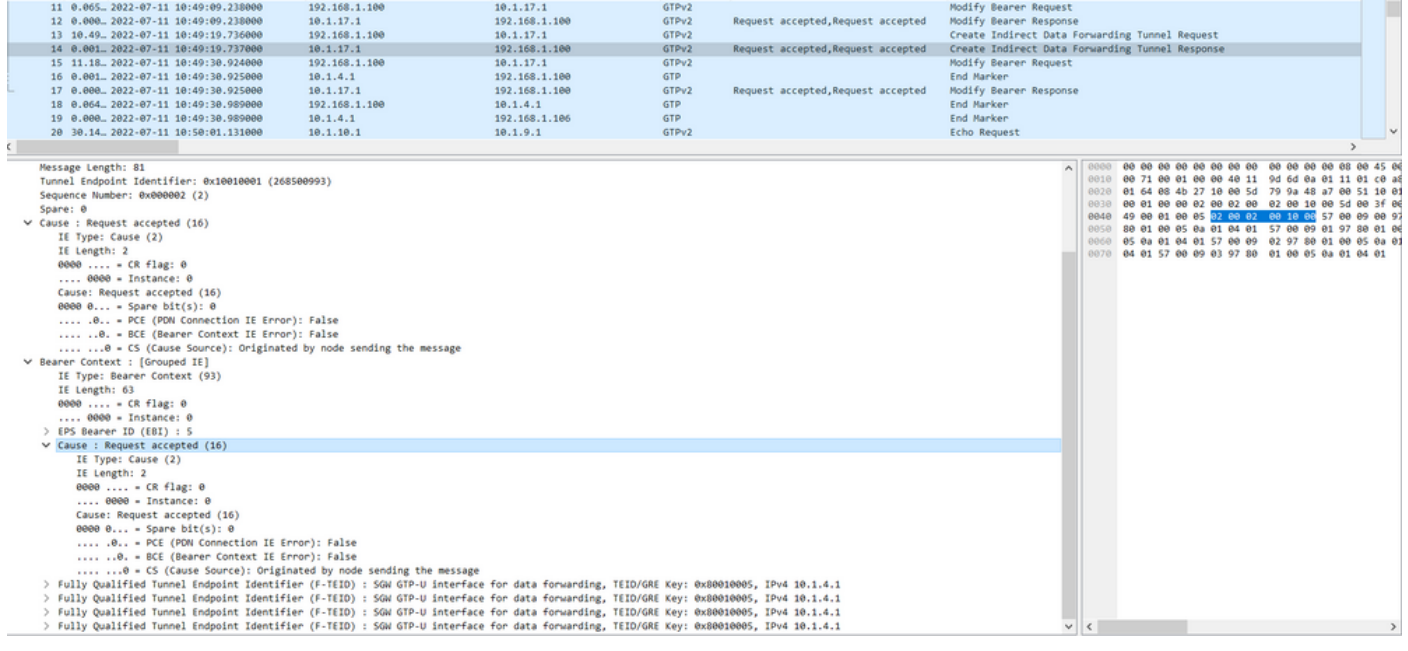

In deze Maken IDFT Respons wordt verwacht dat SGW om IDFT Reactie met de oorzaak te verzenden "Data Forwarding niet ondersteund" aangezien deze optie in de configuratie wordt uitgeschakeld.

Dezelfde configuratie wordt ook gebruikt in de CUPS-instellingen:

 $---\!>$  IDFT

#### 1) MME stuurt het IDFT-verzoek aan SGW.

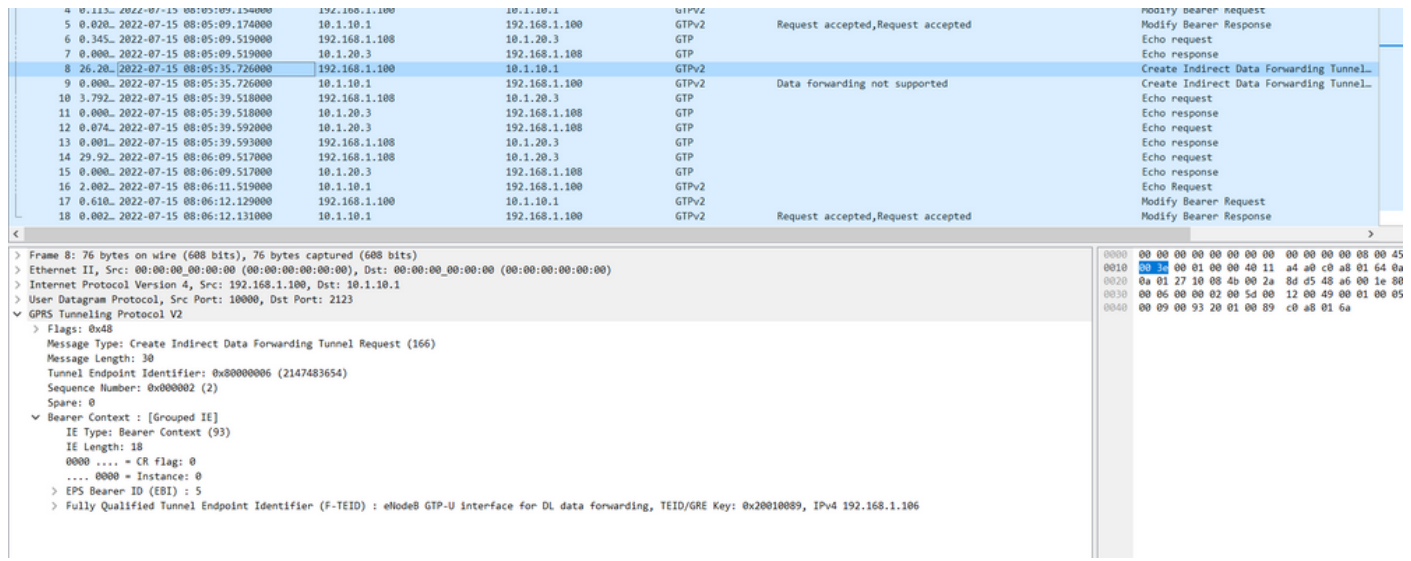

2) SGW verwerkt het verzoek en stuurt het antwoord "Reactie op IDFT maken" terug naar ME met de oorzaak "Doorsturen van gegevens niet ondersteund".

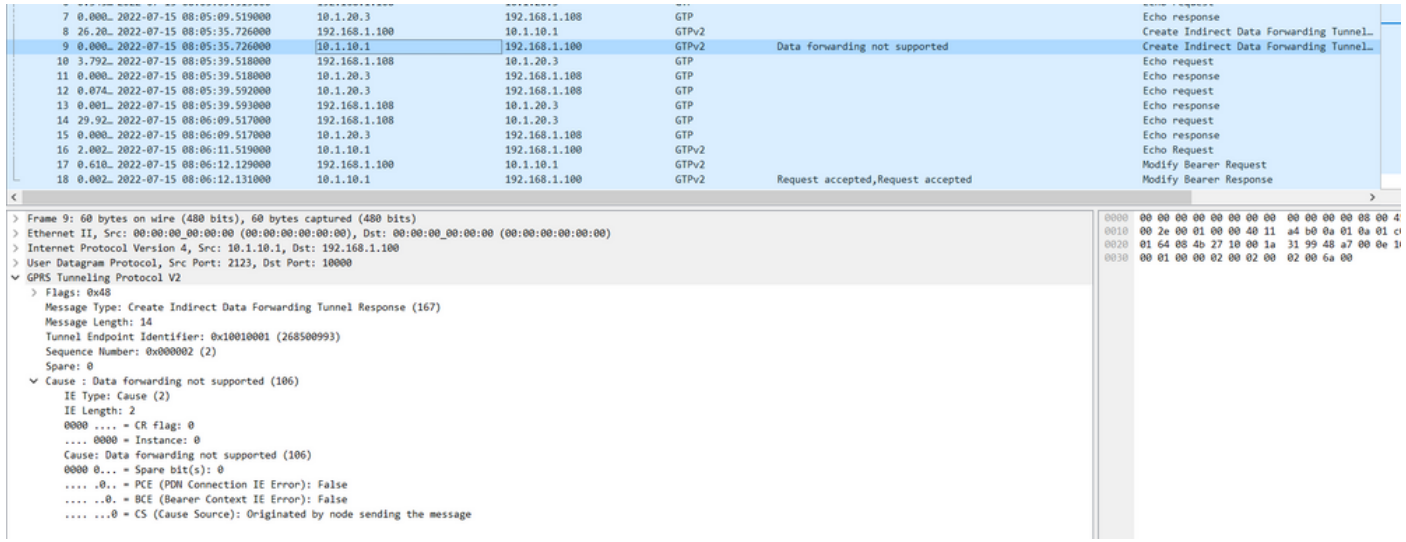

Vanuit de Admin-handleiding dient u deze stappen uit te voeren:

Gebruik deze CLI-opdrachten in het besturingsplane om de IDFT-functie in te schakelen of uit te schakelen.

```
configure
context context_name
   sgw-service service_name
      [ default | no ] egtp idft-support
      end
```
Als u deze stappen uit de nalatenschap volgt om de service in/uit te schakelen, kunt u geen opties

#### zien om deze om te schakelen.

#### [sgw]TITAN-ULTRA-001(config-sgw-service)# egtp

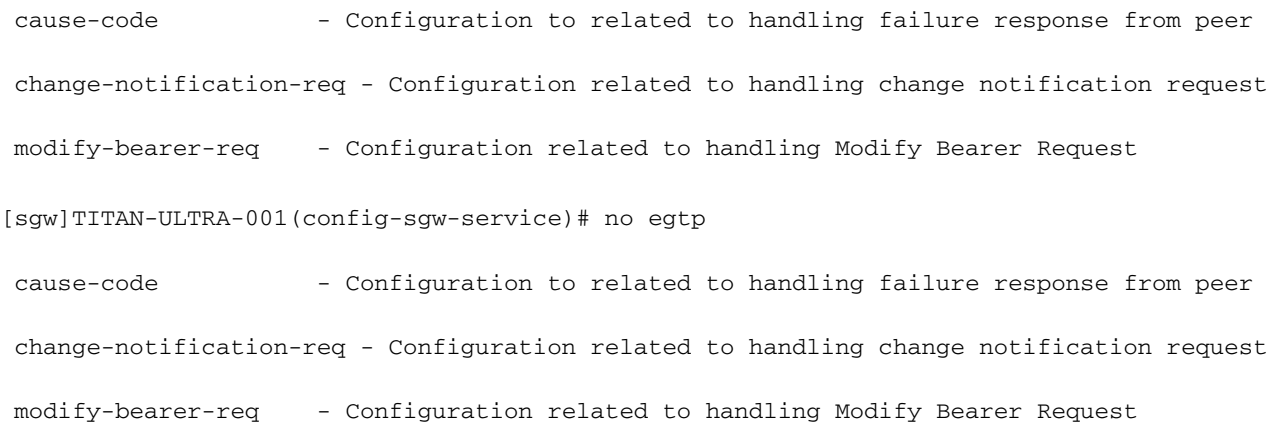

#### Wanneer u probeert om het in te schakelen/uit te schakelen in de CUPS-instelling, toont dit de optie om het in te schakelen.

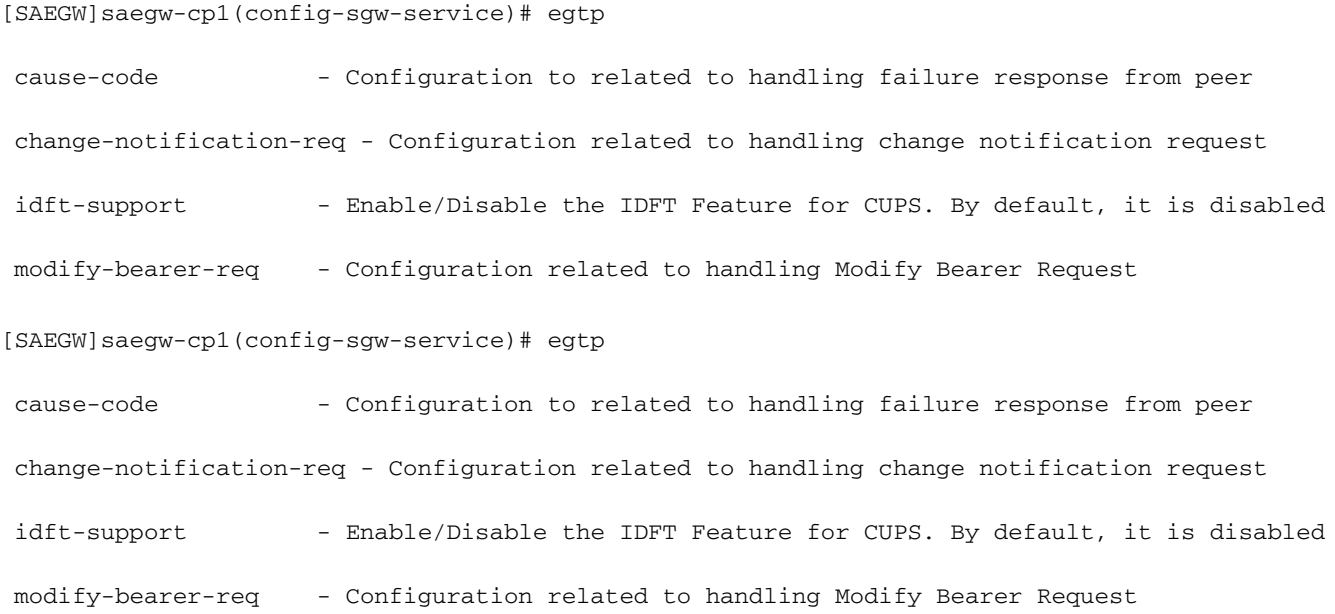

#### **Oplossing**

De reden voor dit gedrag wordt hier beschreven:

Verouderde gedrag:

- Er was geen CLI-nalatenschap om het IDFT-gedrag te controleren.
- IDFT wordt altijd ondersteund in een bestaande code.

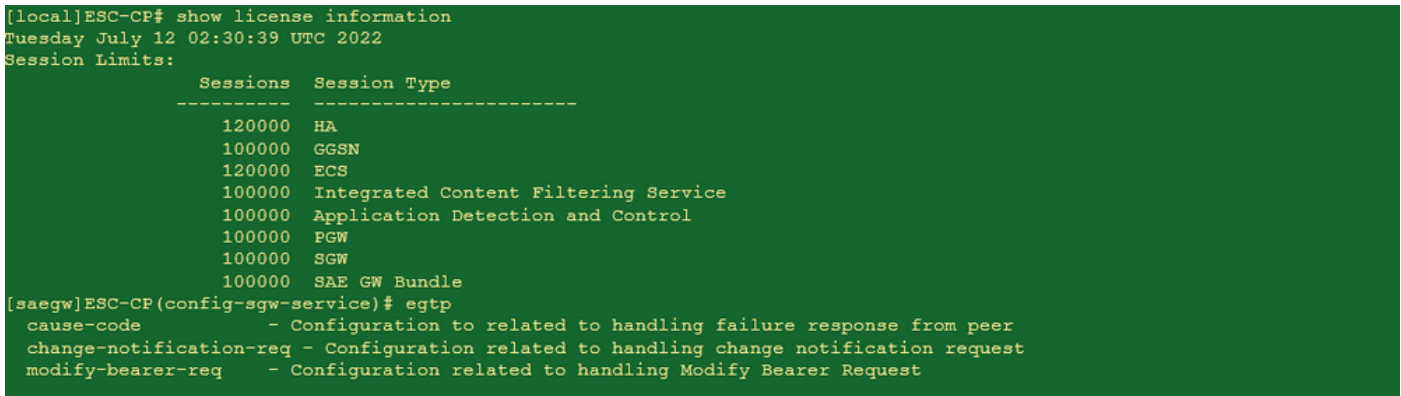

CUPS-gedrag:

- De CLI wordt gecontroleerd door een licentie, dat wil zeggen dat deze alleen beschikbaar is met een CUPS-licentie.

- Het kan in CUPS worden ingeschakeld/uitgeschakeld.

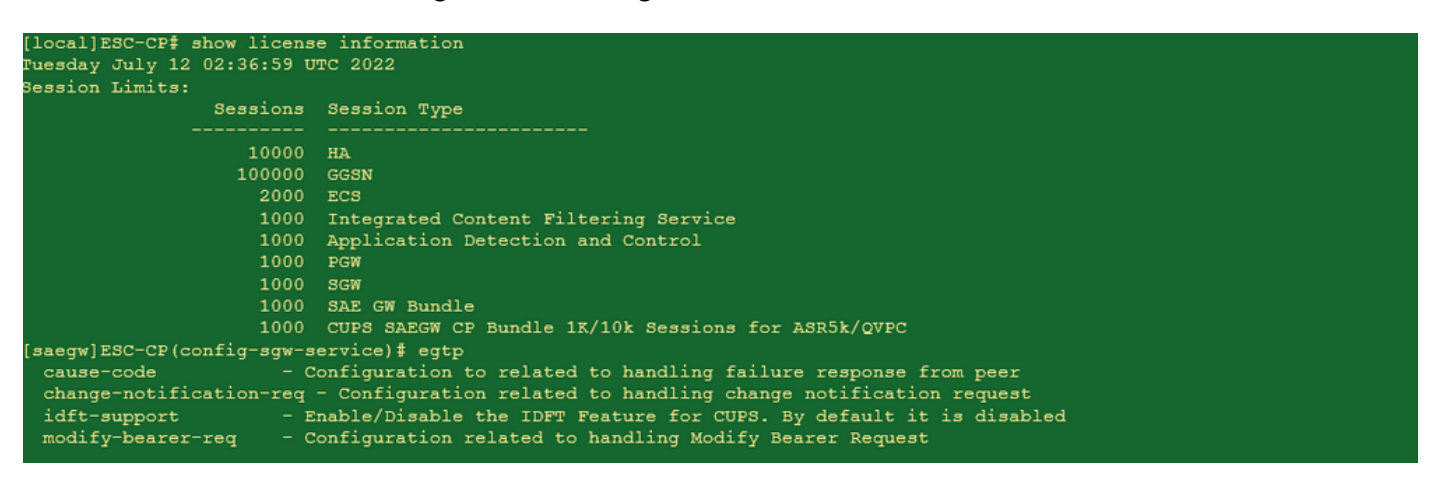